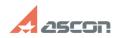

## Which user actions can corrupt[..]

## 05/18/2024 17:20:45

|                                                                                                    |                                                                                                    |              |                     | FAQ Article Print |
|----------------------------------------------------------------------------------------------------|----------------------------------------------------------------------------------------------------|--------------|---------------------|-------------------|
| Category:                                                                                                    | FAQ in English::KOMPAS-3D Home                                                                        | Last update: | 06/09/2021 19:57:56 |                   |
| State:                                                                                                    | public (all)                                                                                          |              |                     |                   |
|                                                                                                    |                                                                                                    |              |                     |                   |
| Keywords                                                                                                    |                                                                                                    |              |                     |                   |
| license, damage, corrupt, rehost                                                                                                    |                                                                                                    |              |                     |                   |
|                                                                                                    |                                                                                                    |              |                     |                   |
| Problem (public)                                                                                                    |                                                                                                    |              |                     |                   |
| Which user actions can corrupt KOMPAS-3D Home license?                                                                                                    |                                                                                                    |              |                     |                   |
|                                                                                                    |                                                                                                    |              |                     |                   |
| Solution (public)                                                                                                    |                                                                                                    |              |                     |                   |
| Actions described below                                                                                                    | will not corrupt the license.                                                                         |              |                     |                   |
| Actions described below will not corrupt the license:                                                                                                    |                                                                                                    |              |                     |                   |
| adding (or removing) second (or more) physical hard drive reinstalling the<br>same OS Windows, installing other version of OS Windows (e.g. from Vista to |                                                                                                    |              |                     |                   |
|                                                                                                    | g hard drive partition where OS is installed<br>Windows, installing other version of OS Windows (e.g. |              |                     |                   |
| rom Vista to Win7) with formatting system hard drive partition without<br>removing/repartitioning hard drive partitions formatting second (or other if    |                                                                                                    |              |                     |                   |
| more) hard drive partition but not the one where OS is installed                                                                                          |                                                                                                    |              |                     |                   |
| repartitioning of second<br>one where OS is installe                                                                                                    | (or other if more) hard drive partition but not the d                                                 |              |                     |                   |
| If you are not sure, plea                                                                                                    | ase, rehost your license to some other machine                                                        |              |                     |                   |
|                                                                                                    | en get it back when all changes done. License                                                         |              |                     |                   |
| transferring is described                                                                                                    |                                                                                                    |              |                     |                   |

[1] https://sd.ascon.ru/otrs/public.pl?Action=PublicFAQZoom;ItemID=1157